## SIES COLLEGE OF ARTS, SCIENCE AND COMMERCE (AUTONOMOUS), SION (WEST) Mumbai: 400022

## DEPARTMENT OF BOTANY

## Departmental Newsletter -Gulmohar 2022 - 23 Report

• Objective: The main objective was to motivate the students to come up with the online newsletter, "Gulmohar" for the department. It was organised under the broad objective of soft skill development and environmental awareness creation amongst the readers and volunteers.

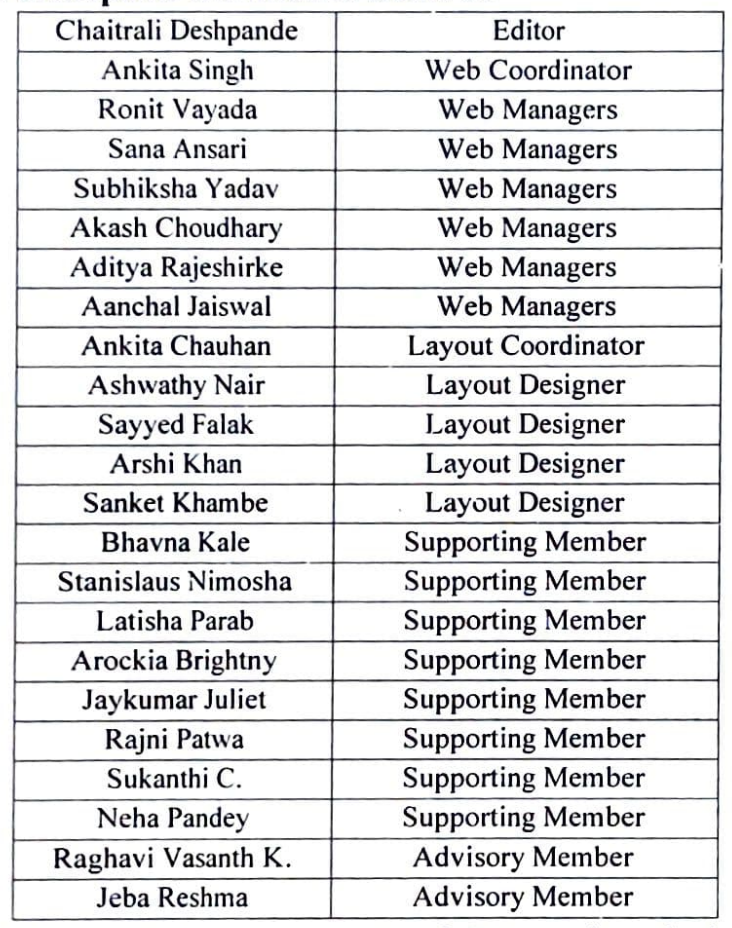

No. of Participants in Editorial team: 23

- Methodology/Details: Department of Botany launched Departmental newsletter - "Gulmohar" at online level. Following issues were published under the same:
	- $\checkmark$  Gulmohar Newsletter July 2022
	-
	- Gulmohar Newsletter August 2022 Gulmohar Newsletter December 2022
- Outcome: It introduced them to the great world of plant kingdom. It sensitized the student participants and volunteers towards their responsibility of protecting environment. It also helped them to develop various soft skills such as communication, leadership, responsibility.

teamwork, flexibility, decisiveness, planning and time management amongst them. It gave the opportunity to the participants to interact and share their ideas.

 $-\frac{1}{2}$ 

 $\mathcal{F}^{\text{max}}$  .

Dr. Mahav<del>ír</del> Gosavi Head, Department of Botany